## **西门子802D数据丢失恢复方法**

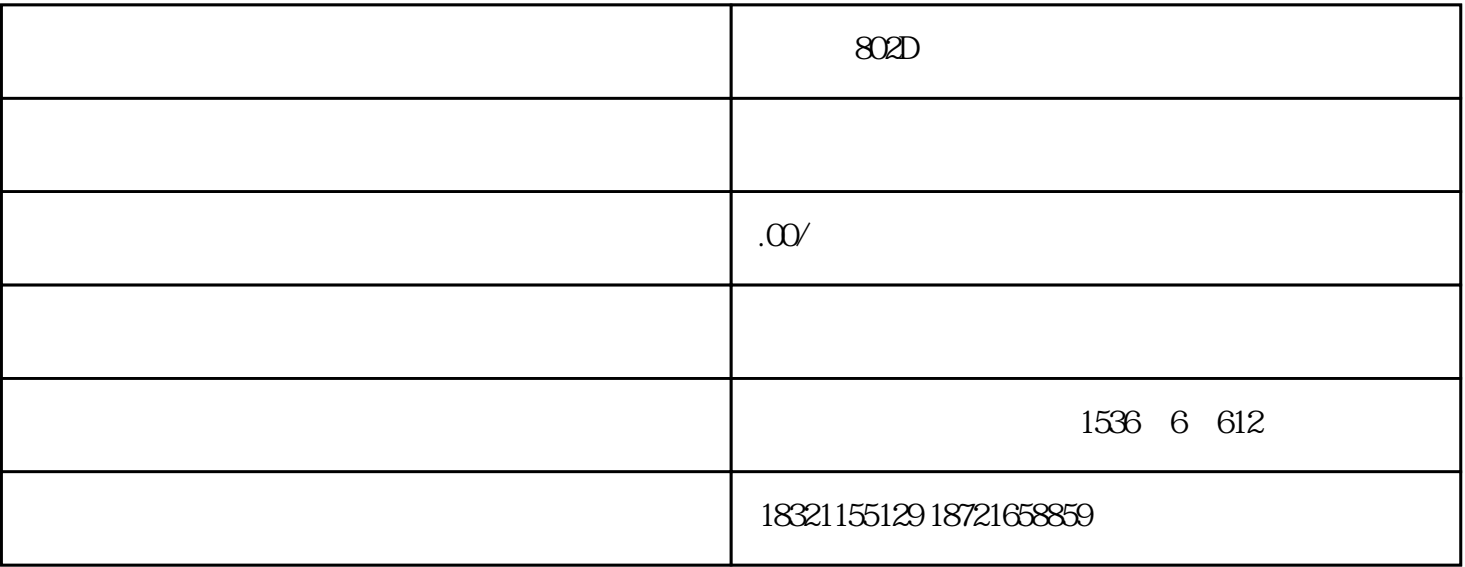

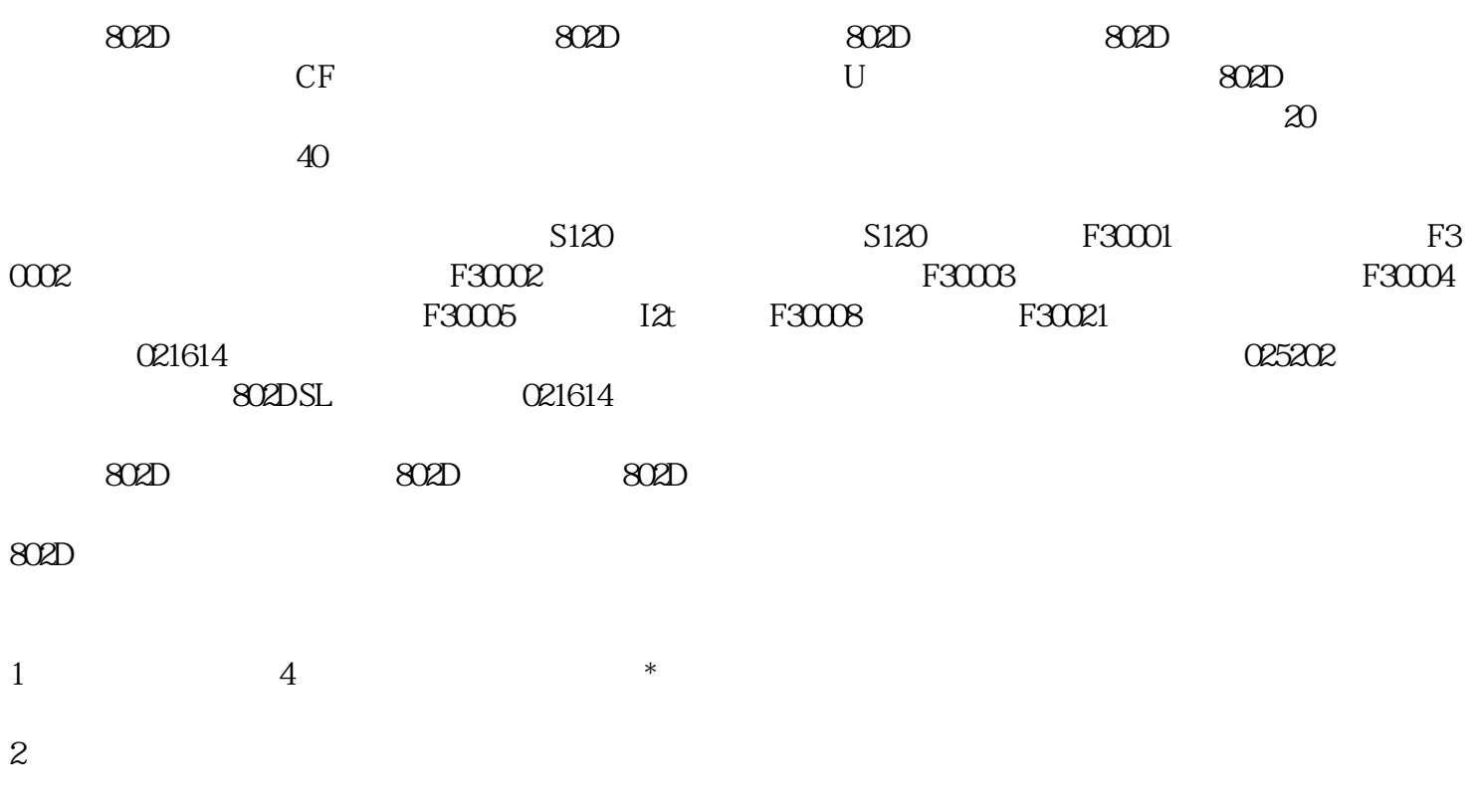

 $3 \t1 \t/$